# Vereinfachtes Prinzip von Cavalieri beim Quader

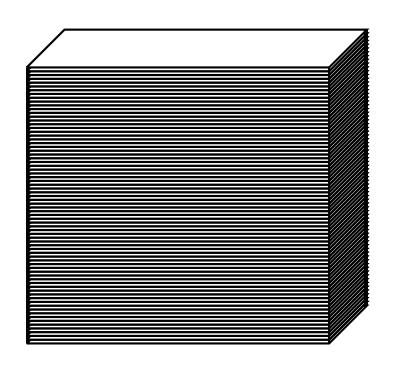

# $K<1$

### Erläuterungen:

- 1. Wir zerlegen einen Quader wie in der Ausgangsfigur oben in viele dünne Scheiben.
- 2. Wir können nun die einzelnen Scheiben bewegen. Hier werden sie alle wie in der Animation verschieden nach rechts verschoben.
- 3. Weil die Scheiben immer noch alle übereinander gestapelt sind, ändert der Stapel seine Höhe nicht.
- 4. Die einzelnen Scheiben ändern ihre Form nicht. Darum ändert sich das Volumen der einzelnen Scheiben nicht. Deswegen ändert sich auch das Volumen des ganzen Quaders nicht.
- 5. Der ursprüngliche Quader hat ein Volumen von

$$
V = abc = Gh
$$

G ist auch Grundfläche von einer der Scheiben.

Die Formel bleibt also auch für das Prisma gültig.

#### Bemerkung

Wir sehen, dass wir für grosse Verschiebung kein eigentliches Prisma erhalten. Die Idee ist natürlich, dass wir die Scheiben die Scheiben immer dünner wählen (im Idealfall "'unendlich"' dünn). Am Prinzip ändert sich nichts.

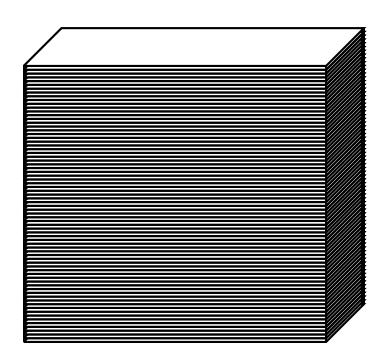

# $\boxed{K} \boxed{<} \boxed{4} \boxed{D} \boxed{>} \boxed{>} \boxed{-} \boxed{+ \leftarrow +}$

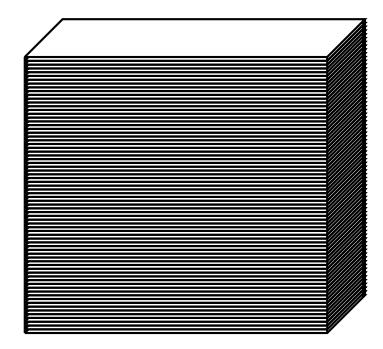

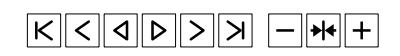

## Erläuterung:

Die Verschiebungen können wie hier auch nicht so schön verlaufen, wie im Beispiel auf der vorhergehenden Seite. Am Prinzip ändert sich nichts. Das Volumen bleibt gleich (Grundfläche und Höhe ändern sich bei solchen Verschiebungen nicht).

### Bemerkung

Wir könnten die Scheiben auch drehen. Sie müssten nicht einmal die gleiche Form haben, solange sie die gleiche Fläche haben. Das Volumen würde sich wieder nicht ändern.